Objektorientierte Programmierung (Winter 2006/2007)

## Kapitel 7: Arrays und Zeiger (Pointer)

- Deklaration von Arrays, Speicherbelegung
- Zugriff auf Array-Elemente, Adressberechnung
- Deklaration von Zeigern, Dereferenzierung, Adressbestimmung, Zeigerarithmetik
- C-Strings

Arrays (1)

- Bisher können Variablen nur einen einzigen Wert (z.B. eine Zahl, ein Zeichen) enthalten.
- Für viele Berechnungen muß man sich aber eine ganze Anzahl von Werten merken. Beispiele:
	- Zeichenketten bestehen aus mehreren Zeichen.
	- Wenn man mit dem "Sieb des Eratosthenes" Primzahlen bis zu einer Obergrenze  $n$  bestimmen will, muß man sich für alle Zahlen bis  $n$  merken, ob man schon einen Teiler gefunden hat.
	- $\Diamond$  Spielbretter (z.B. Schach, Sudoko).

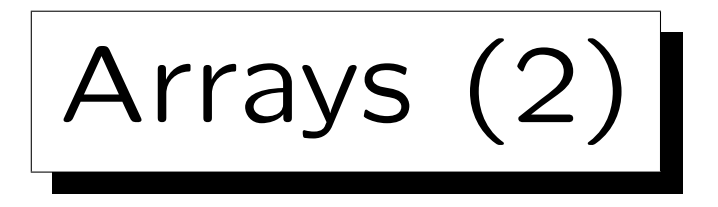

• Arrays bestehen aus einer Menge von gleichartigen Variablen, die über eine Zahl (den Index) unterschieden werden.

Man kann aber auch das ganze Array als eine Variable auffassen.

- Deutsch sagt man auch "Feld" oder "Vektor". Mehrdimensionale Arrays wären entsprechend Matrizen.
- Z.B. kann man mit

## int a[5];

ein Array bestehend aus Speicherplätzen für fünf int-Werte deklarieren.

Arrays (3)

- Die einzelnen Speicherplätze kann man mit a[0], a[1], a[2], a[3], a[4] ansprechen.
- In  $C/C++$  beginnt der Indexbereich immer mit 0, daher endet er für ein Array der Größe n mit  $n-1$ .
- In Pascal gibt man dagegen Untergrenze und Obergrenze des Indexbereiches explizit an:

a: array[0..4] of integer; { Kein C! } Man kann dort die Grenzen beliebig wählen, z.B. a: array[1..5] of integer; { Kein C! }

Arrays (4)

- Für ein Array der Größe  $n$  reserviert der Compiler den  $n$ -fachen Speicherplatz wie für eine einzelne Variable des entsprechenden Typs.
- Wenn z.B. ein int 4 Byte belegt, reserviert der Compiler für das Array a:  $5 * 4 = 20$  Byte.

Man kann das überprüfen, indem man sizeof(int) und sizeof(a) ausgibt. Diese Beziehung gilt immer.

• Wenn das Array z.B. ab Adresse 1000 beginnt, steht an dieser Stelle der Wert von a<sup>[0]</sup>.

Er belegt die vier Bytes mit den Adressen 1000 bis 1003.

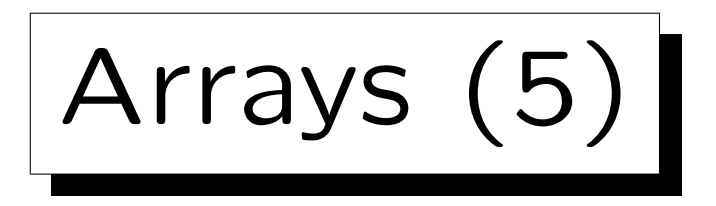

- Ab Adresse 1004 steht dann a<sup>[1]</sup>.
- Die fünf int-Werte stehen also direkt hintereinander im Speicher:

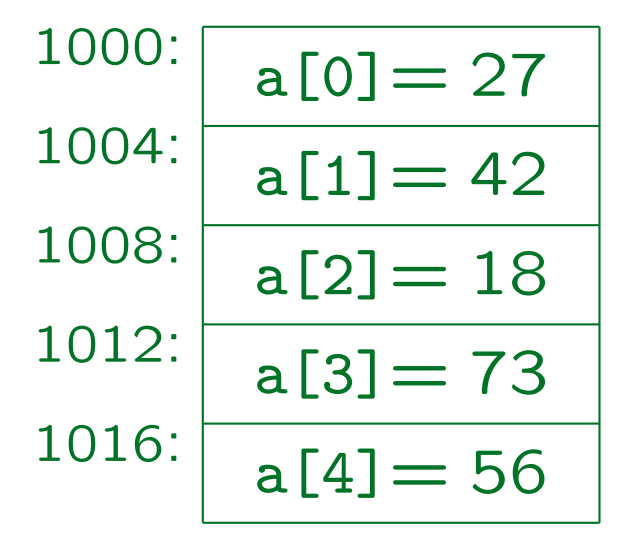

27, 42, 18, 73, 56 sind hier irgendwelche (sinnlosen) Beispiel-Inhalte des Arrays (Variablenwerte).

Stefan Brass: Objektorientierte Programmierung Versität Halle, 2006

Arrays (6)

• Allgemein kann man mit

 $T \; v[n]$ :

ein Array  $v$  der Größe  $n$  für Werte des Typs  $T$  deklarieren. Die Größe  $n$  muß zur Compilezeit bekannt sein (also nicht aus Eingaben etc. berechnet).

• Die Variable  $v$  hat dann den Typ  $Array(n, T)$ .

Dies ist meine private (theoretische) Schreibweise für Datentypen. So kann man es nicht in  $C/C++$  aufschreiben.

• Hat T die Größe g, so hat der Typ  $Array(n, T)$  die Größe  $n * g$ .

Arrays (7)

• Hat der Compiler für  $v$  einen entsprechend großen Speicherbereich ab Adresse s belegt, so steht das Array-Element  $v[i]$  an Adresse  $s + i * g$ .

Deswegen ist es einfacher, wenn der Indexbereich mit 0 beginnt.

• Der Compiler erzeugt zum Zugriff auf Arrayelemente Maschinenbefehle, die diese Adressberechnung zur Laufzeit vornehmen.

Viele CPUs haben Adressierungsmodi, die die diese Berechnung etwas vereinfachen/beschleunigen. Die Multiplikation mit der Arraygröße muß aber wohl explizit durchgeführt werden. Bei Zweierpotenzen kann der Compiler natürlich einen Shift-Befehl verwenden.

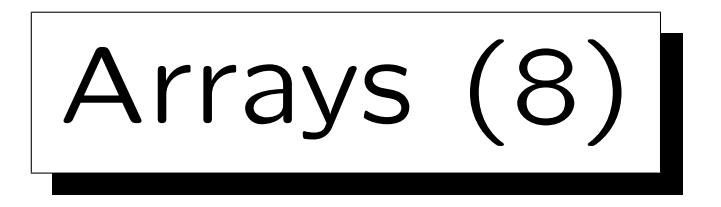

• Der Arrayzugriffsoperator [[...] hat die Signatur  $Array(n, T) \times int \rightarrow Lvalue(T)$ 

Tatsächlich arbeitet er mit Pointern, s.u.

- Statt int können alle ganzzahligen Typen verwendet werden, z.B. auch long oder unsigned int.
- Der Programmierer ist dafür verantwortlich, daß er nur in den definierten Grenzen auf ein Array zugreift. Bei v[i] muß i einen Wert zwischen 0 und  $n-1$  haben (wenn n die Größe des Arrays ist): s.u.

Arrays (9)

• Im Innern der eckigen Klammern [. . .] kann ein beliebig komplizierter Wertausdruck stehen, der einen ganzzahligen Typ liefert, z.B.

 $a[(i*2+1)$  % 5]

• Da das Ergebnis des Array-Zugriffs ein Lvalue (eine Variable) ist, kann es auch auf der linken Seite einer Zuweisung stehen:

$$
a[i] = 27;
$$

• Wie üblich, wird  $Lawlue(T)$  bei Bedarf in T umgewandelt (durch Zugriff auf den Variablen-Inhalt).

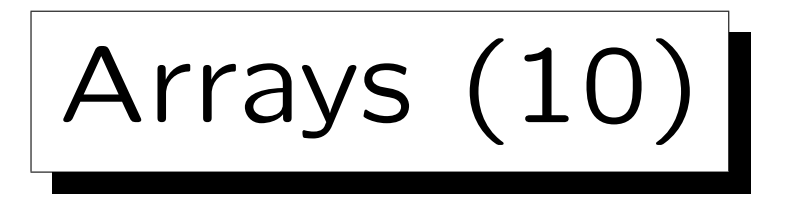

• Man kann daher z.B. den Inhalt der Array-Elemente so ausgeben:

```
for(int i = 0; i < 5; i++)
                 cout \langle \langle "a[" \langle \langle i \rangle i \langle \langle j \rangle "] = "
```
- $\langle \langle$  a[i]  $\langle \langle$  "\n";
- Natürlich müssen alle abgefragten Arrayelemente vorher initialisiert sein (wie bei allen Variablen).

Es ist möglich, daß nur ein Teil der Indexpositionen initialisiert sind, und andere nicht. Auf die nicht initialisierten Indexpositionen darf man dann nicht lesend zugreifen.

• Häufig werden for-Schleifen zum Zugriff auf die Array-Elemente benutzt.

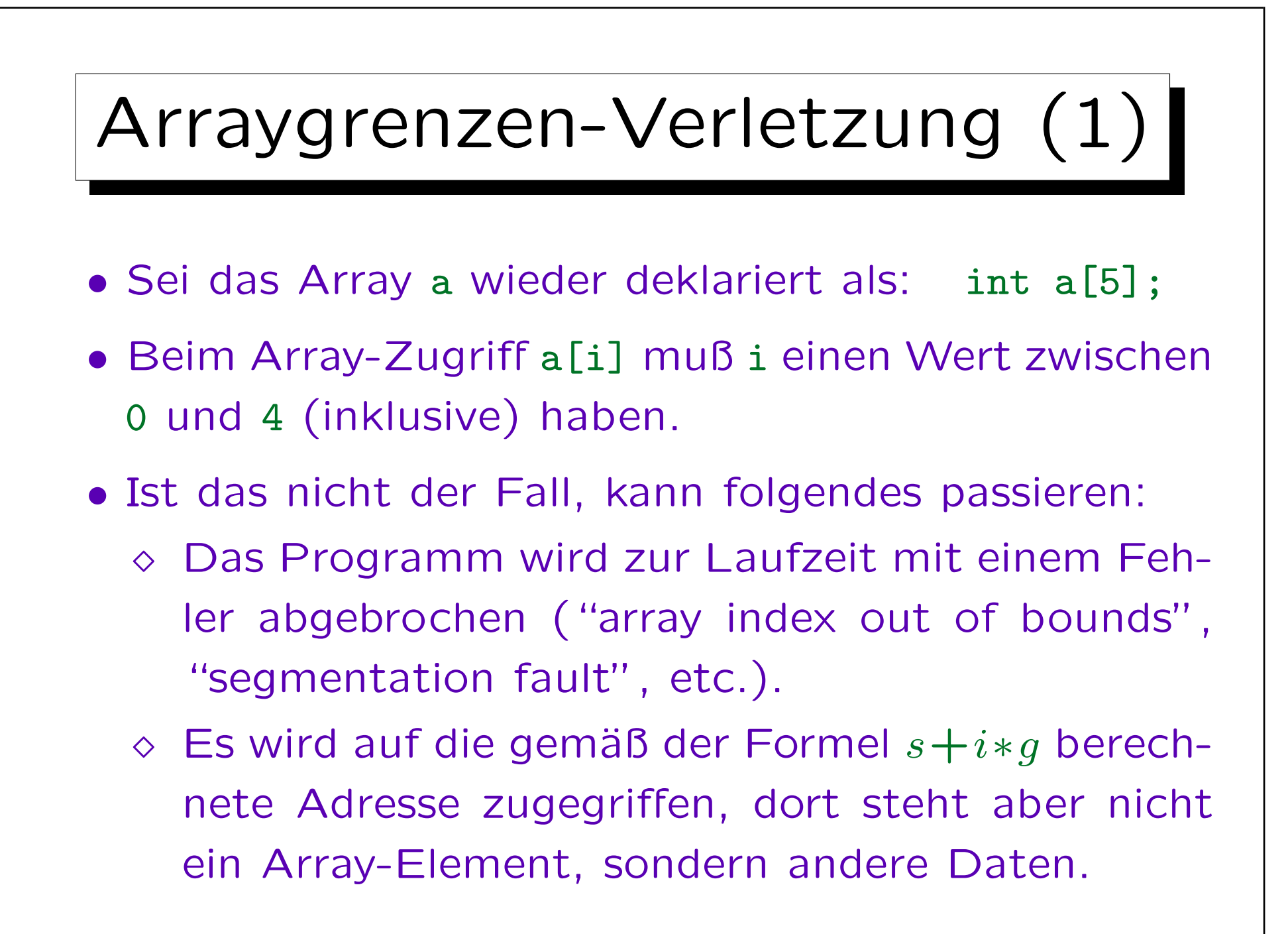

```
Arraygrenzen-Verletzung (2)
...
int main()
{
            int n = -111;
            int a[5];
            int m = -222;
            for(int i = 0; i < 5; i++)
                        a[i] = 10 * i;for(int j = -1; j < 6; j++)cout \langle \langle j \rangle \langle \langle \cdot \rangle \rangle ": " \langle \langle a[j] \rangle \langle \langle \cdot \rangle \rangle \langle n \rangle";
            return 0;
}
```
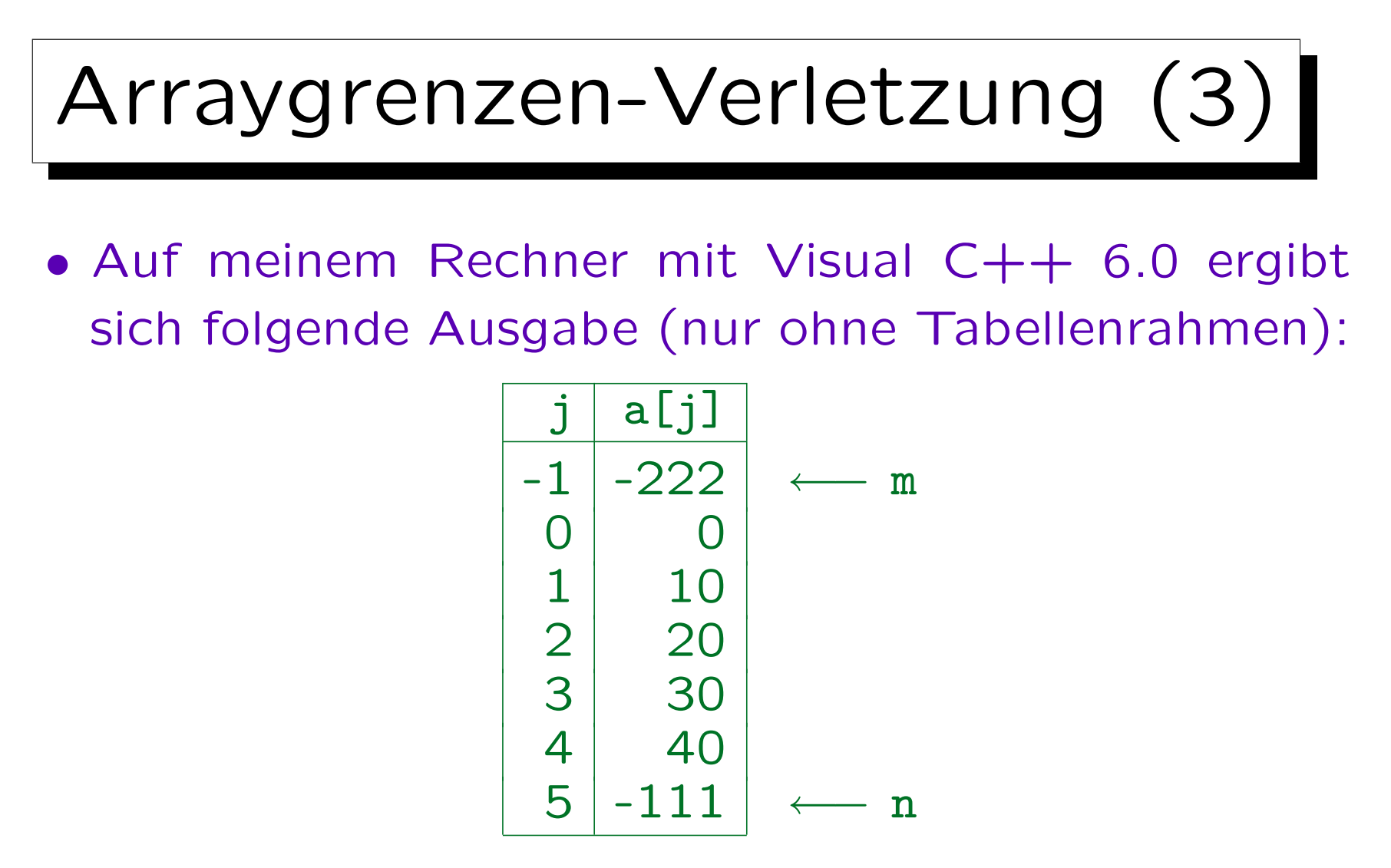

• Der Compiler hat also die Variable m vor dem Array a im Speicher abgelegt, und n dahinter.

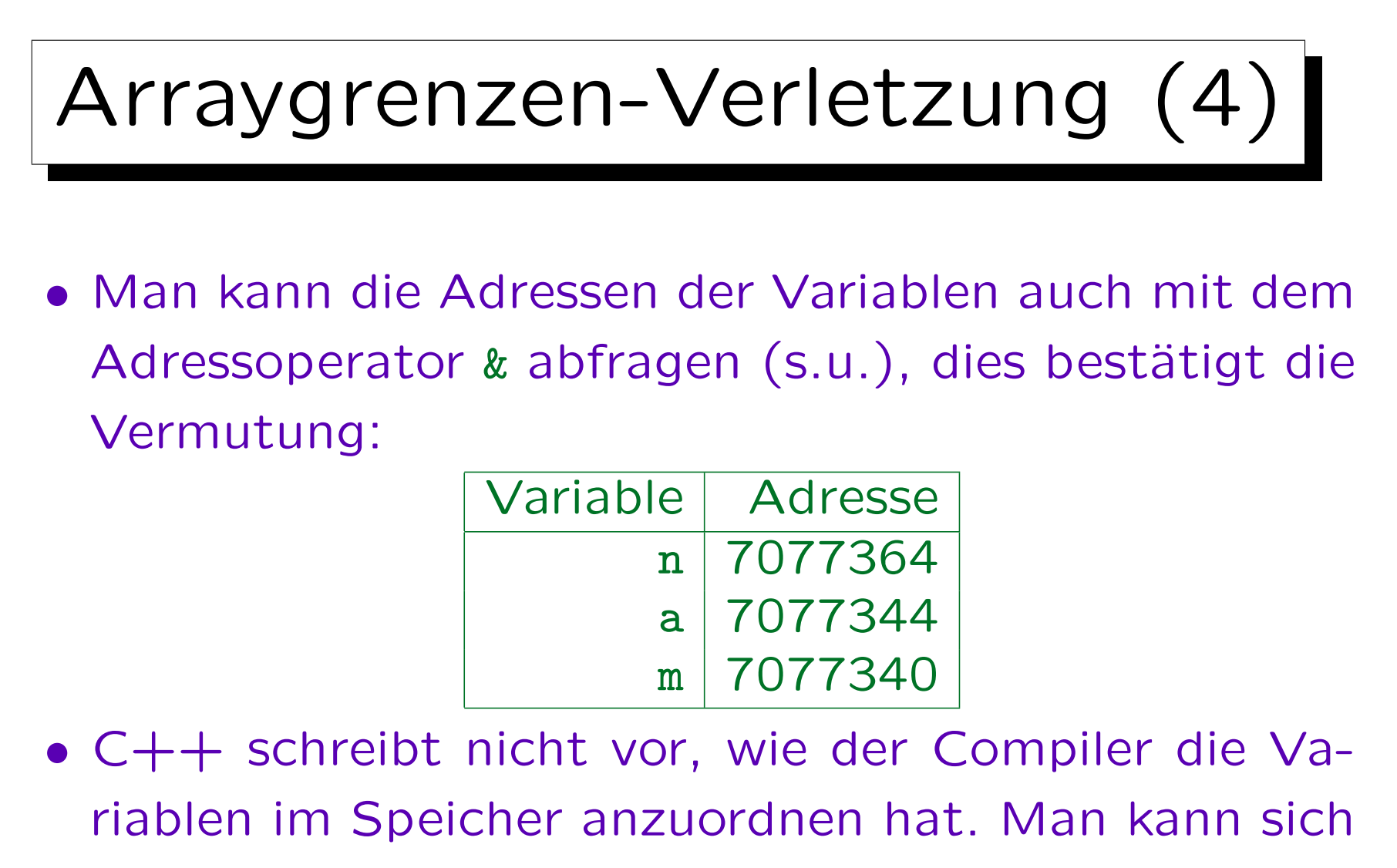

also keineswegs darauf verlassen, daß man mit a[-1] auf m zugreifen kann.

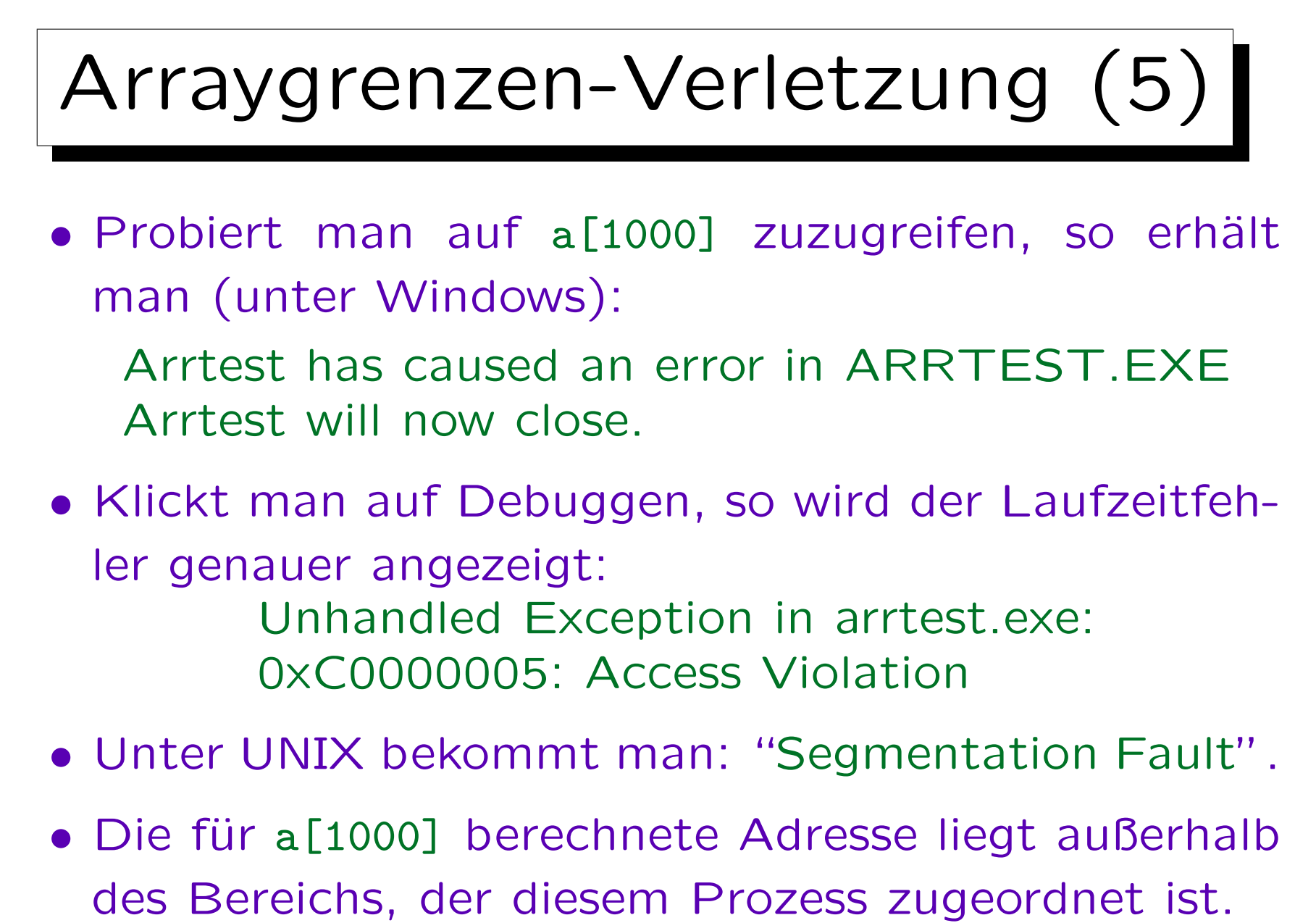

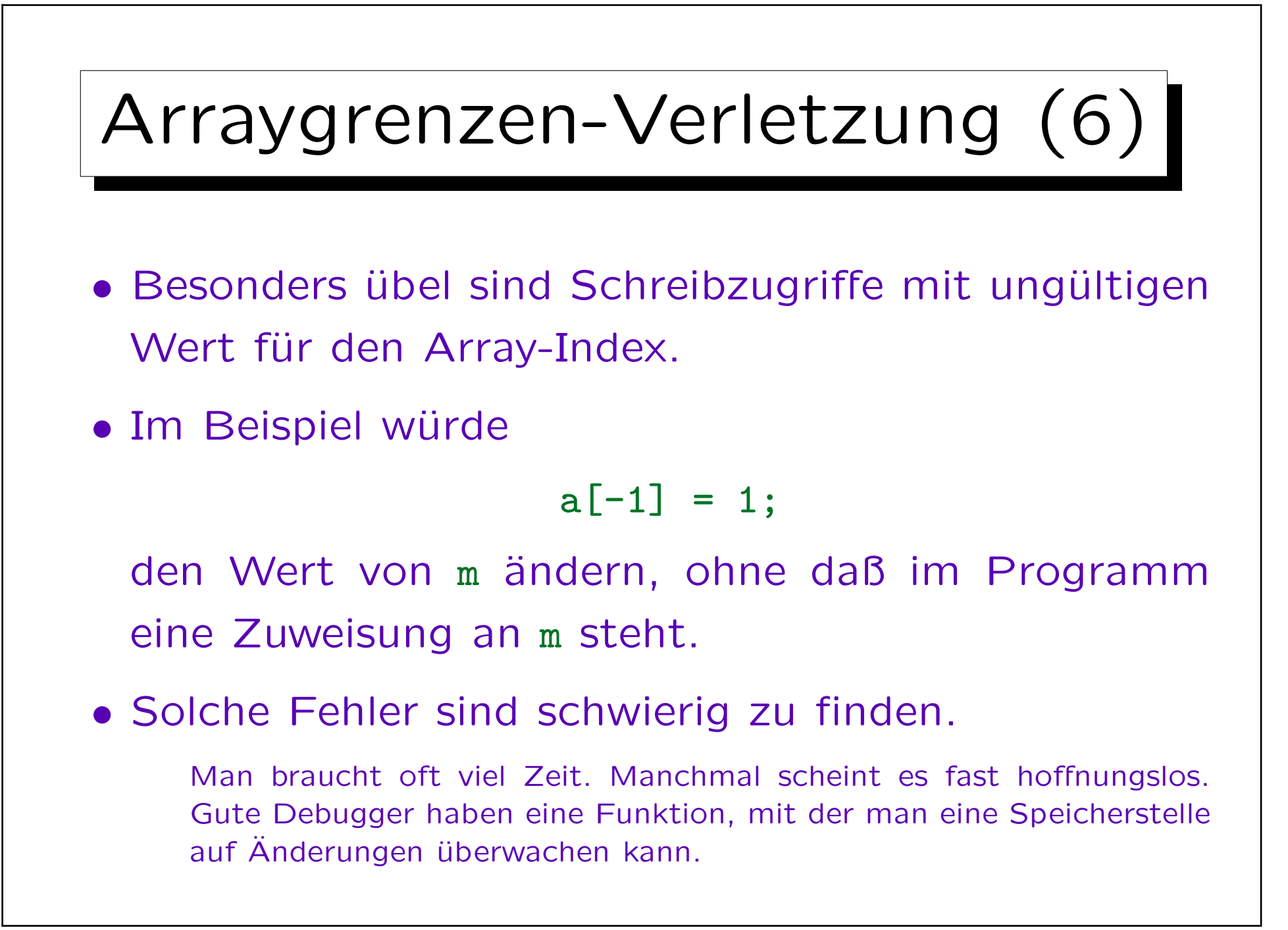

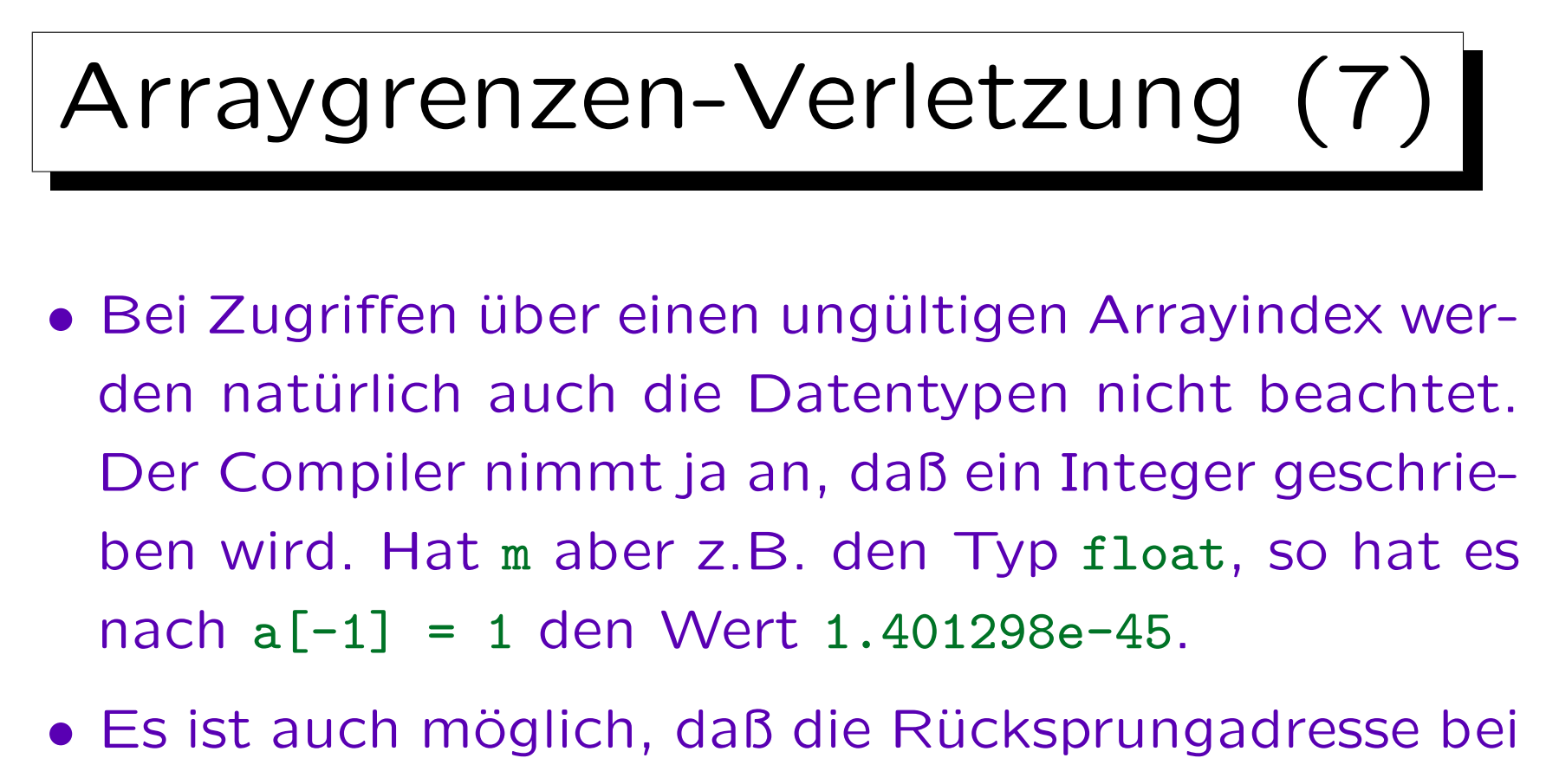

- Prozeduren oder die Werte von temporär gesicherten Registern überschrieben werden.
- Dann kann man sich auf gar nichts mehr verlassen: Alles ist möglich.

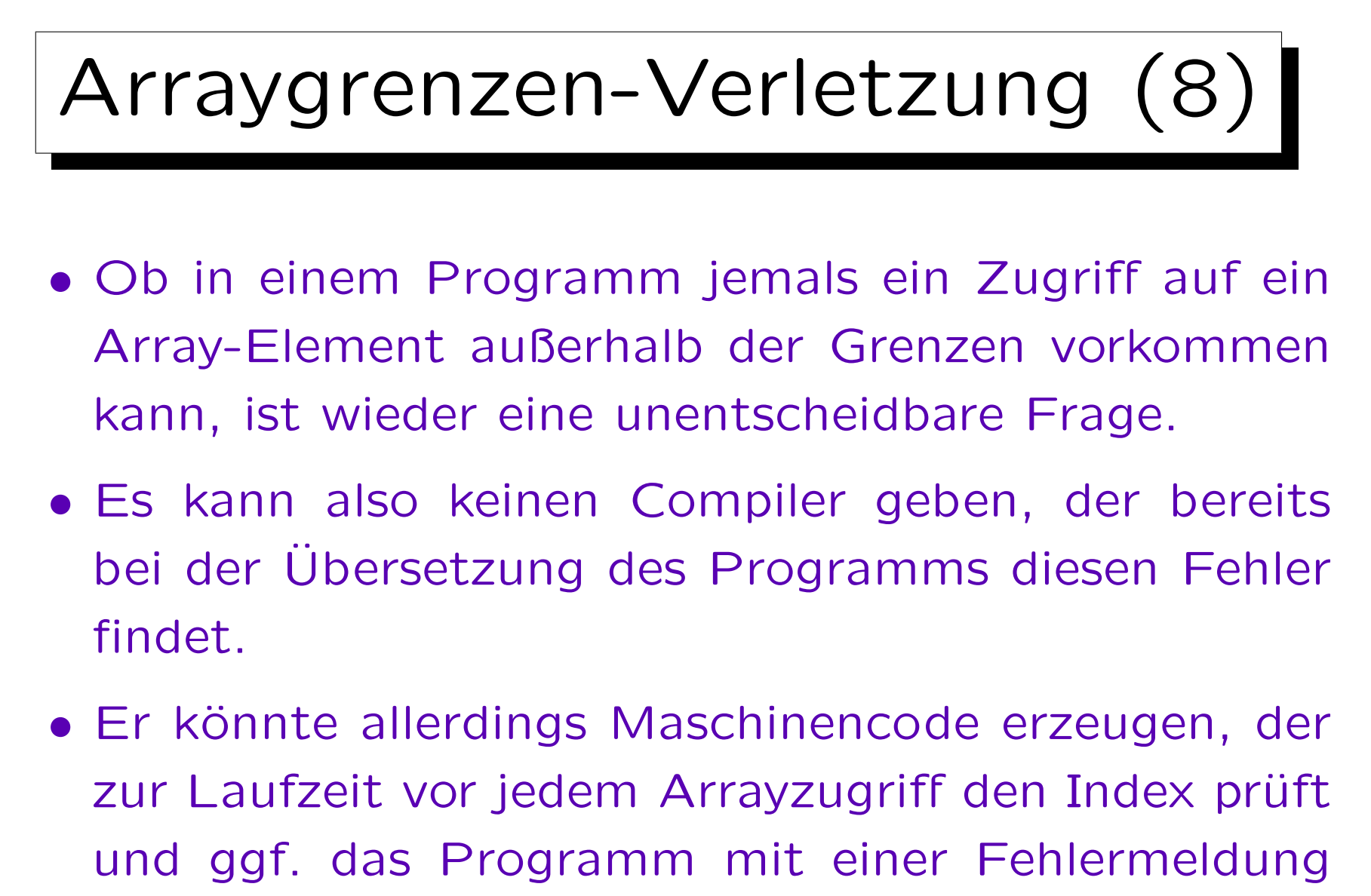

abbricht ("array index out of bounds").

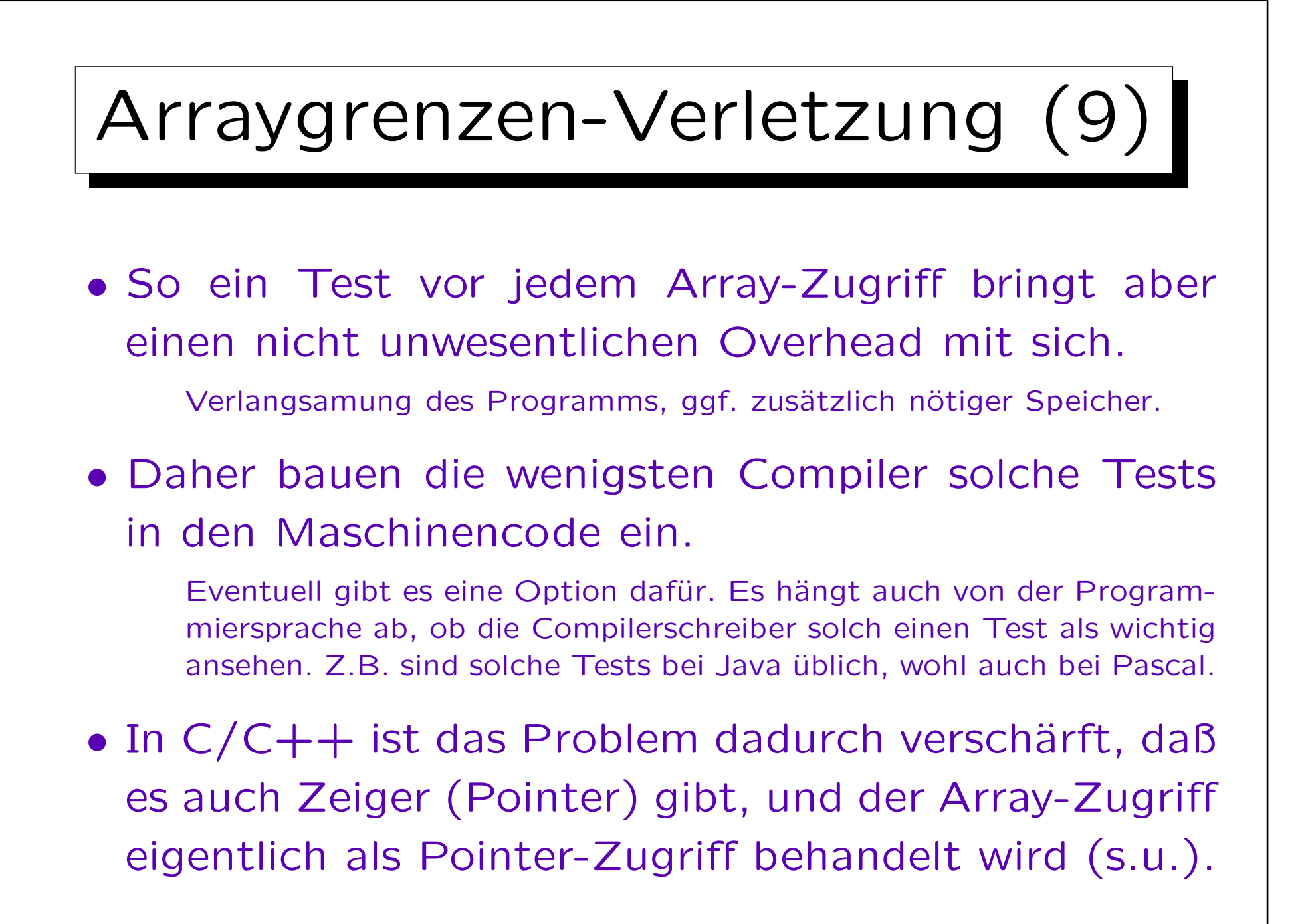

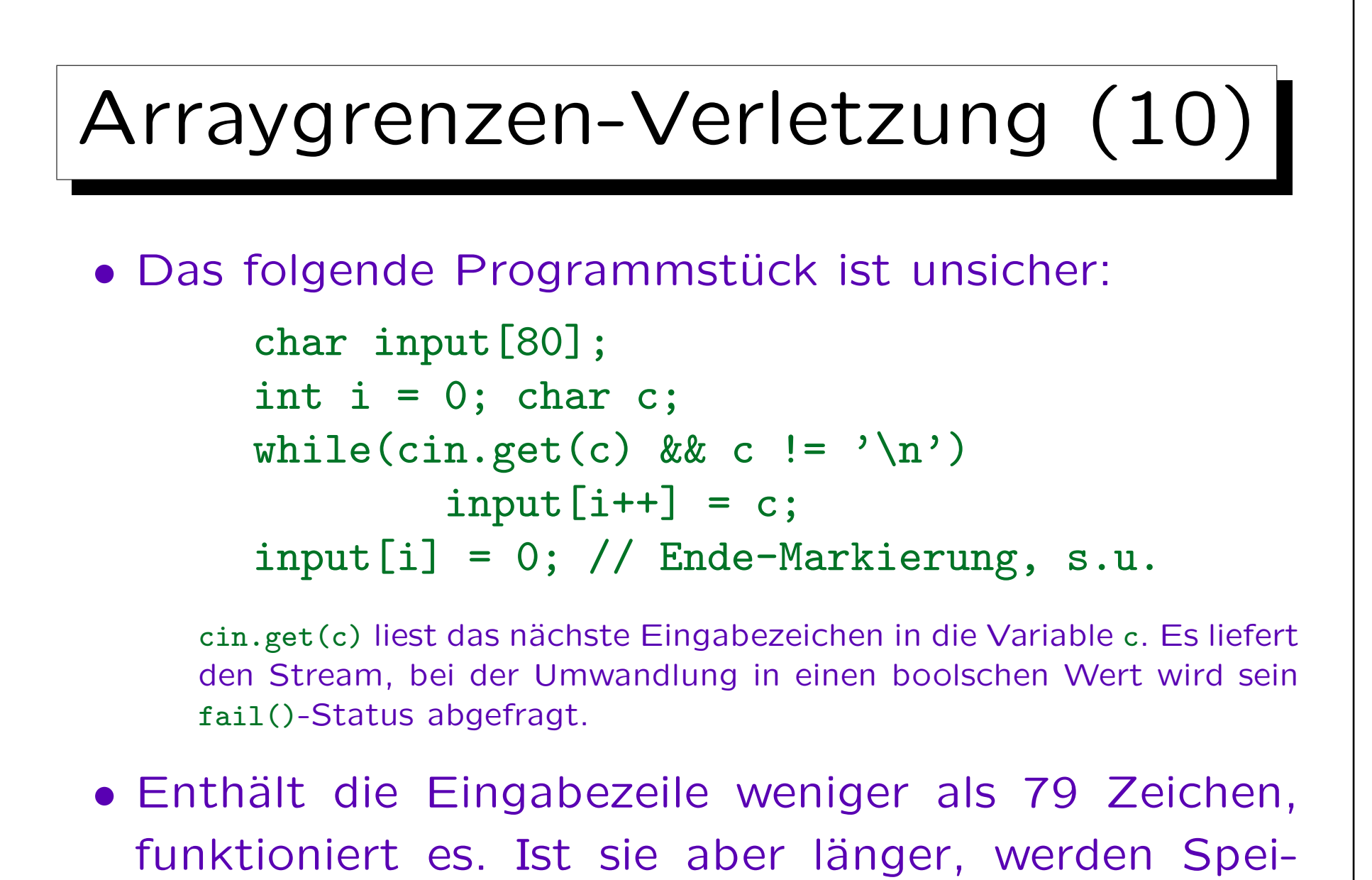

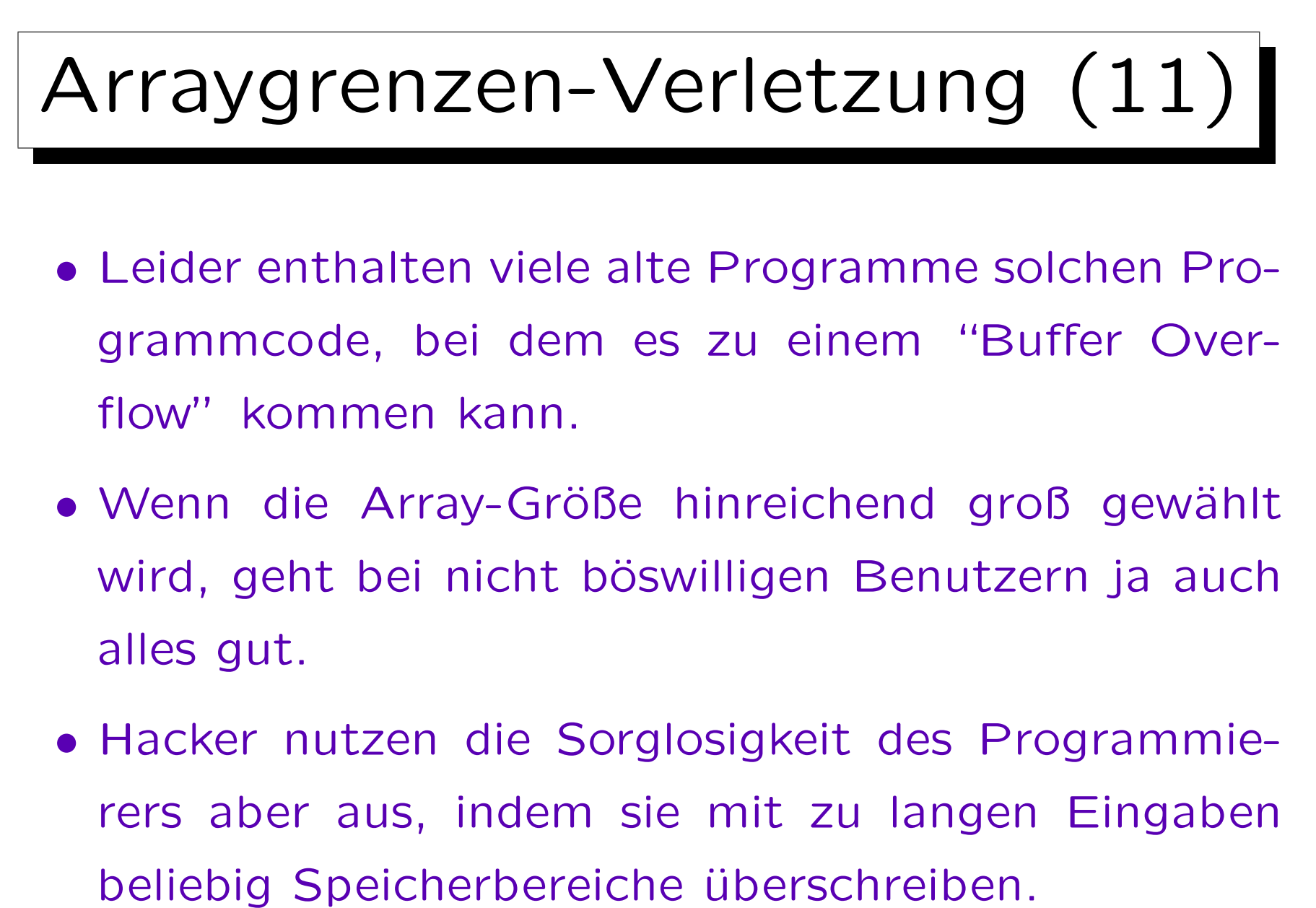

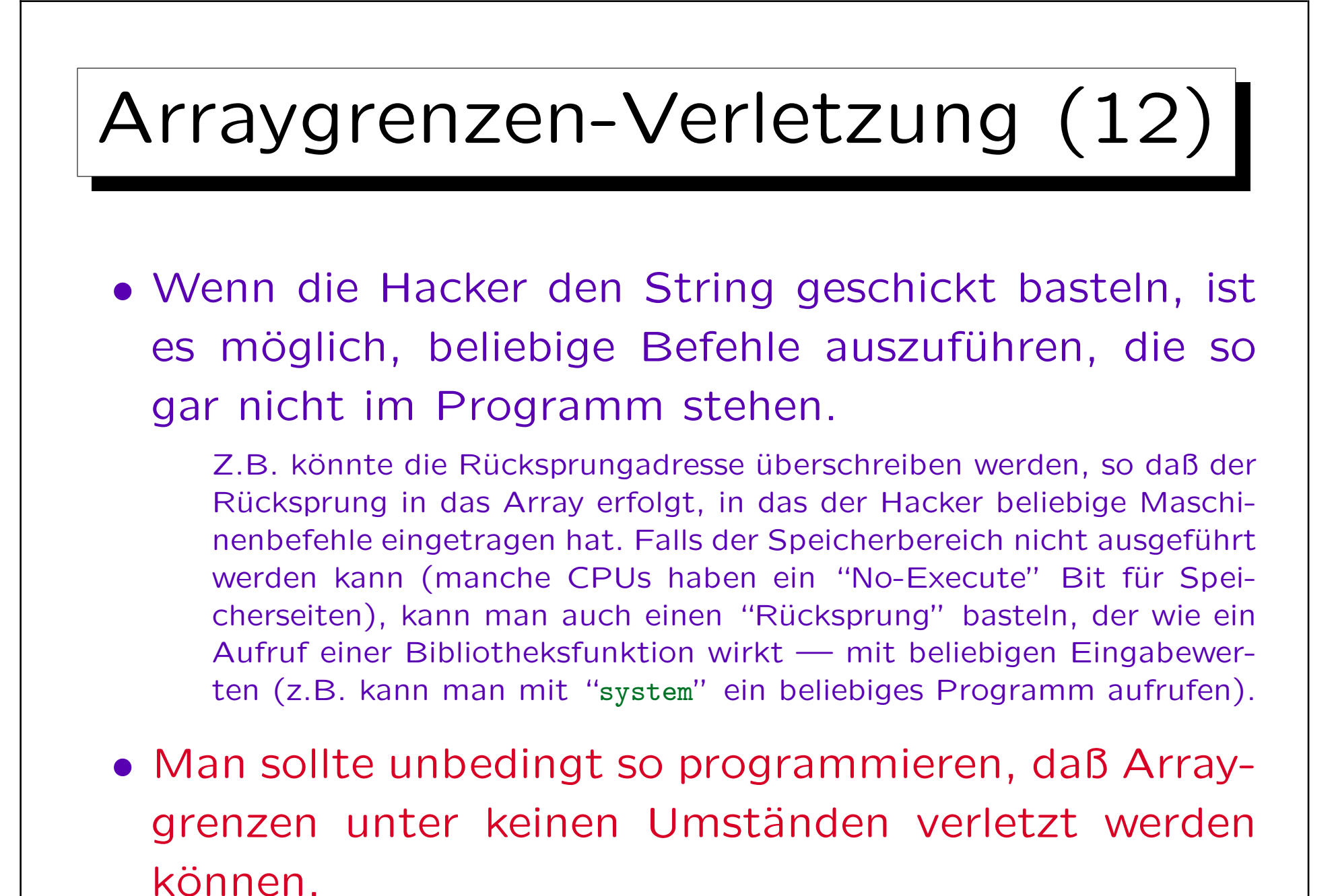

C Strings (1)

- Strings (Zeichenketten) werden in C als Arrays von Zeichen dargestellt, die mit einem Null-Zeichen abgeschlossen sind.
- "abc" ist im Speicher also als vier Bytes dargestellt:

'a' 'b' 'c' '\0'

• Oder, wenn man die Bitmuster als Zahlen (ASCII-Codes) sieht:

97 98 99 0

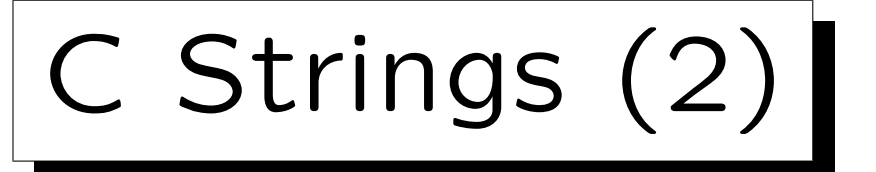

• Es gibt in C also keinen speziellen (zusätzlichen) Typ für Zeichenketten, sondern "abc" hat einfach den Typ  $Array(4, char)$ .

Genauer gesagt ist es ein konstantes Array: Man kann den Inhalt nicht mit einer Zuweisung überschreiben. Siehe unten.

• Man kann den String z.B. ausgeben mit:

for(int  $i = 0$ ;  $i < 3$ ;  $i++$ ) cout  $\lt\lt$  "abc" $[i]$ ;

(natürlich funktioniert << auch direkt für Strings, dies soll nur zeigen, daß "abc" formal ein Array ist).

C Strings (3)

- Es ist eine häufige Quelle von Fehlern, daß man das zusätzlich nötige Array-Element für die Ende-Markierung '\0' vergisst.
- Wenn man z.B. Namen bis zur Länge 20 als C-String in ein Zeichenarray speichern will, muß das Array die Größe 21 haben.
- Ubliche Konvention ist, daß die Bytes hinter dem Null-Zeichen nicht abgefragt werden.

Falls in das Array der Größe 21 also ein Name mit 4 Zeichen gespeichert wird, brauchen nur die ersten 5 Array-Elemente initialisiert zu sein. Im Rest des Arrays kann beliebiger Müll stehen.

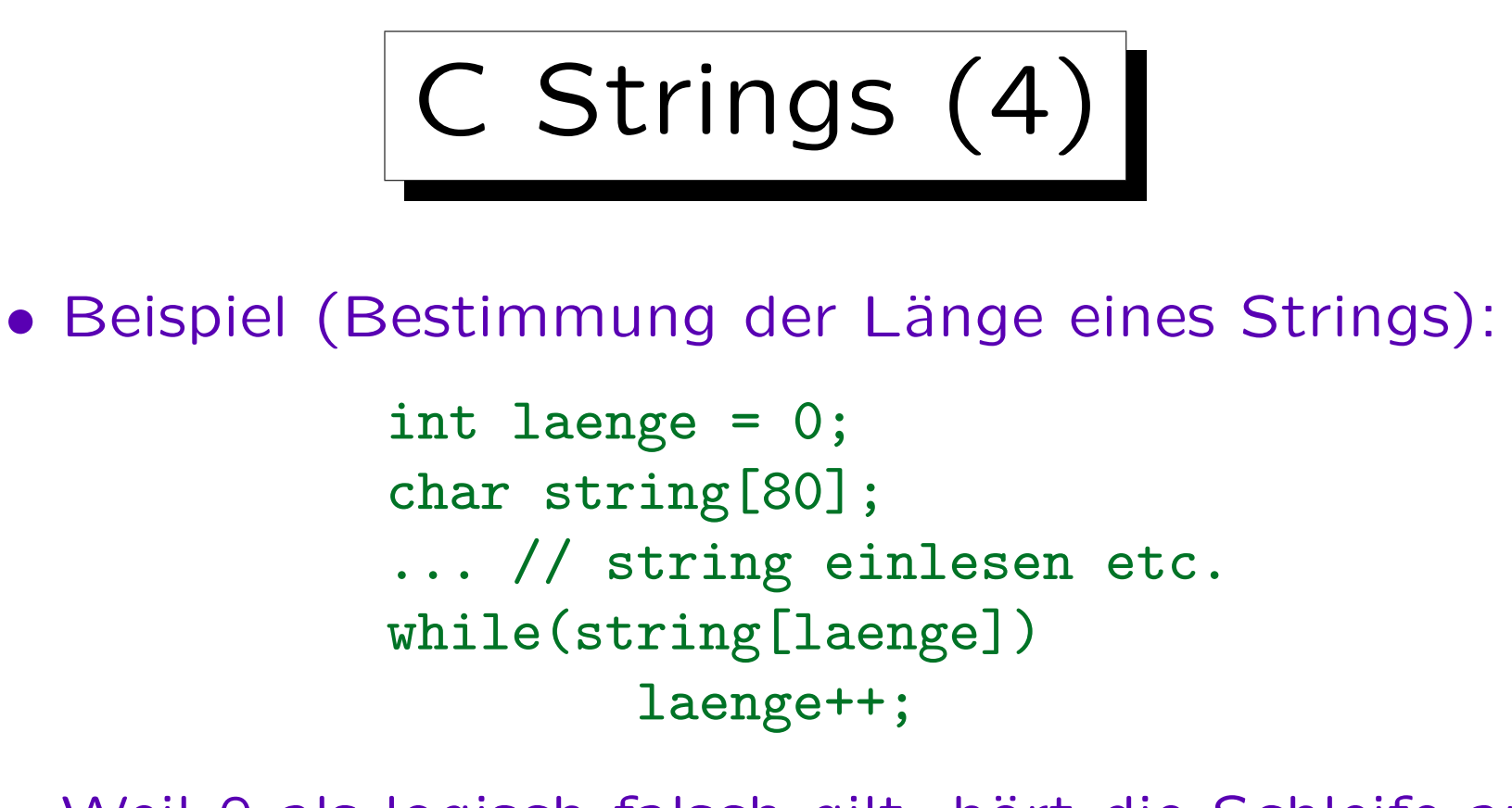

- Weil 0 als logisch falsch gilt, hört die Schleife auf, sobald die Ende-Markierung ereicht ist.
- Da die Index-Positionen mit 0 beginnen, ist die Position der Ende-Markierung die Länge des Strings.

C Strings (5)

- Die Eingabe von C-Strings mit >> ist unsicher: In C/C++ wird an eine Funktion nur die Anfangsadresse des Arrays übergeben, der Operator >> weiß also nicht, wie lang das Array ist.
- Bei der Funktion getline kann man die Größe des Arrays mit übergeben, diese Variante ist sicher: char input[80]; cin.getline(input, 80);

Im Unterschied zu >> werden Leerzeichen nicht übersprungen. Man kann als drittes Argument ein Zeichen übergeben, bei dem getline aufhören soll. Wenn man nichts angibt, ist das '\n'. Dieses Zeichen wird aus der Eingabe weggelesen, aber nicht in den String geschrieben.

Konstanten (1)

- Oft ist es etwas willkürlich, wie lang man ein Array macht.
- Natürlich ist es absolut unverzichtbar, zu prüfen, daß längere Eingaben nicht akzeptiert werden.
- Aber eventuell möchte man später das Array vergrößern.
- Das wird schwierig, wenn die Array-Länge (z.B. 80) an mehreren/vielen Stellen im Programm steht.

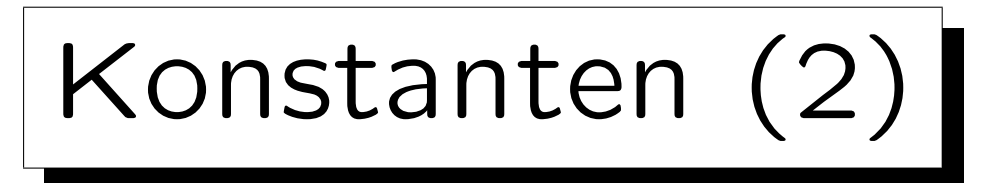

• Allgemein sollte man immer an spätere Änderungen des Programms denken, und jeden solchen "Parameter" nur an genau einer Stelle definieren.

Sonst kann es sehr leicht passieren, daß man bei späteren Änderungen eine Stelle vergißt, was dann zu schwierig zu findenen Fehlern führt.

• Daher kann man mit

const int max\_input = 80;

einen Namen für die Größe definieren, und im Rest des Programms nur über diesen Namen auf die maximale Anzahl Eingabezeichen zugreifen.

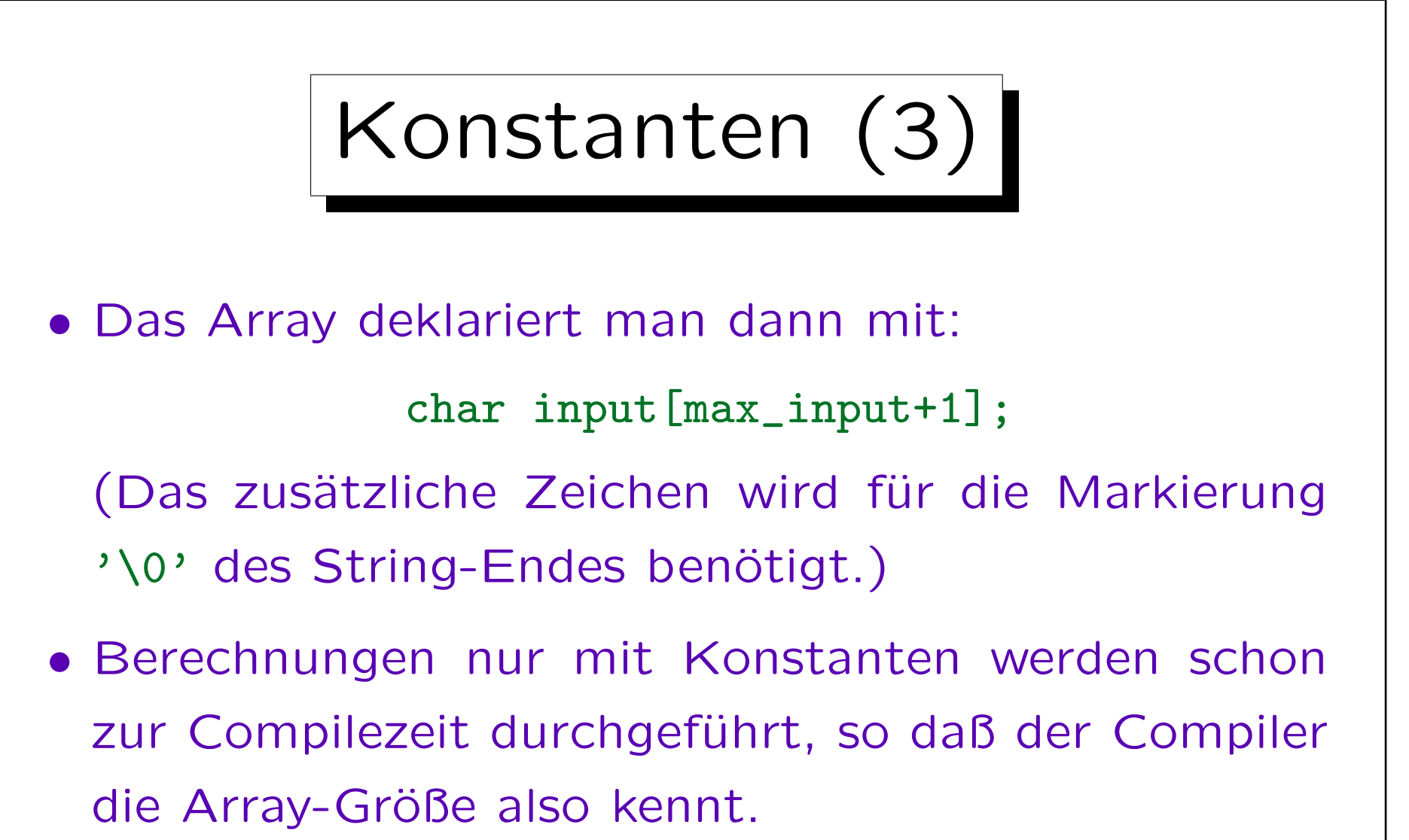

• Natürlich kann man den Wert einer Konstanten nicht mit einer Zuweisung etc. ändern.

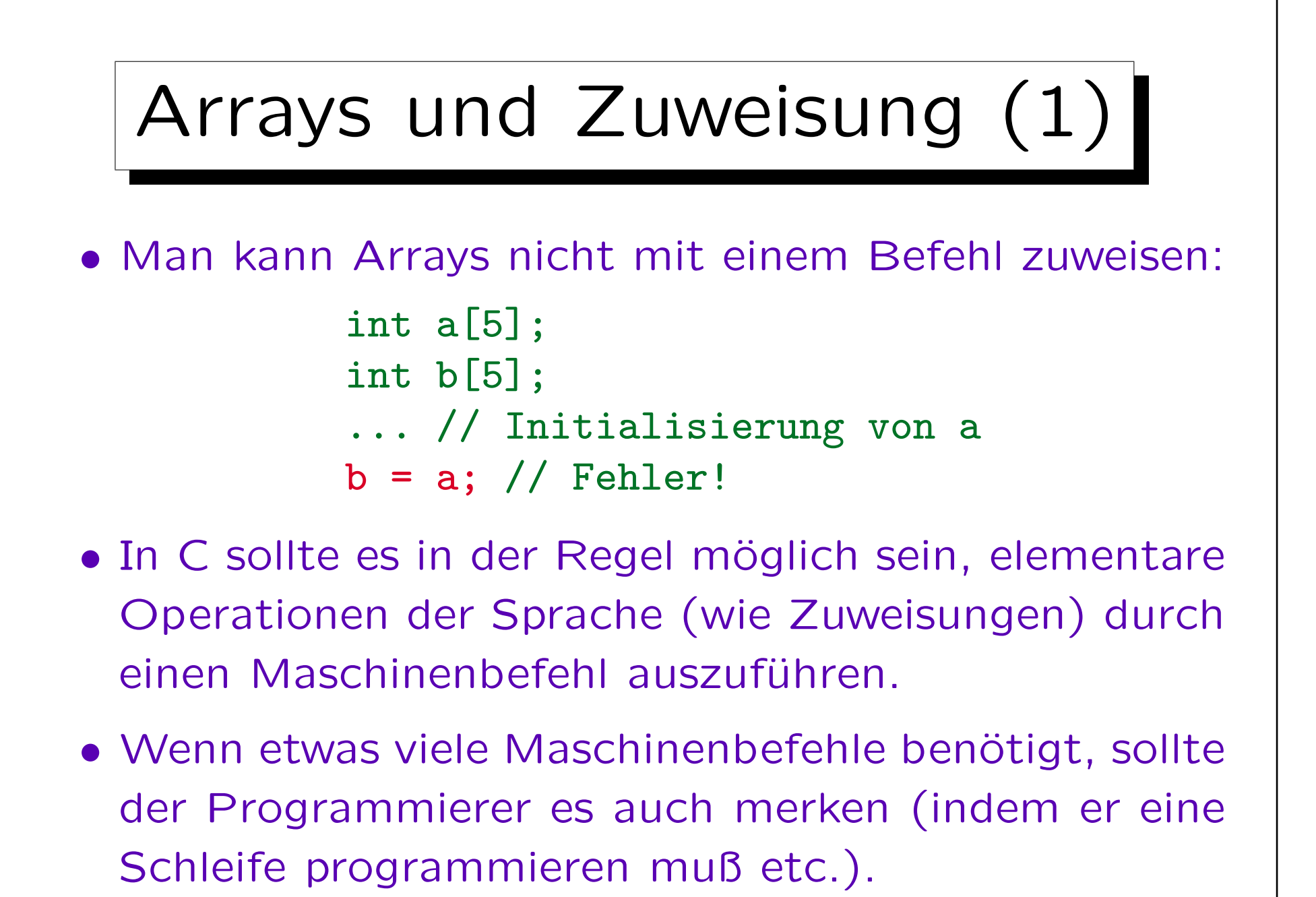

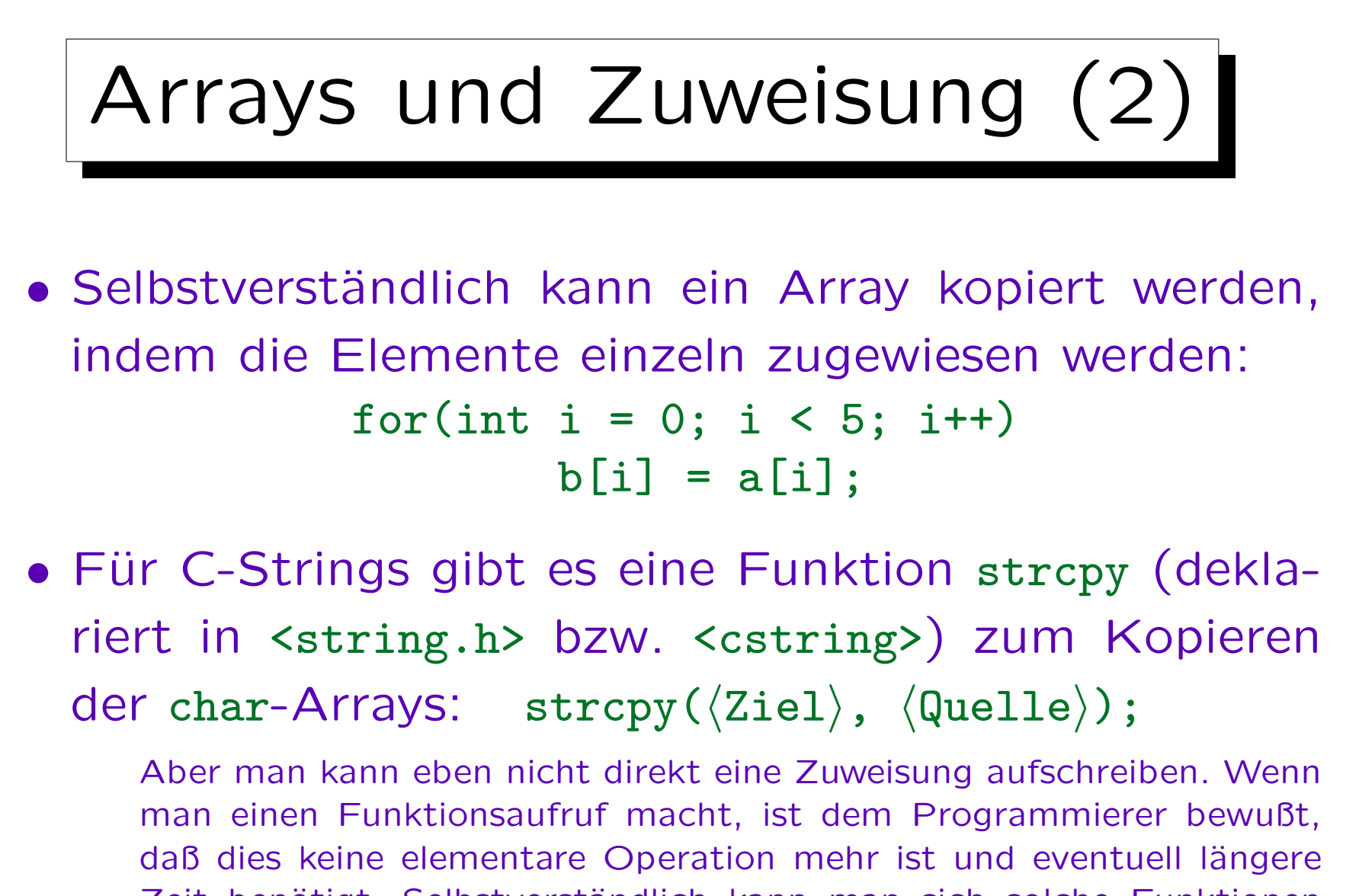

Zeit benötigt. Selbstverständlich kann man sich solche Funktionen auch für andere Arten von Arrays schreiben.

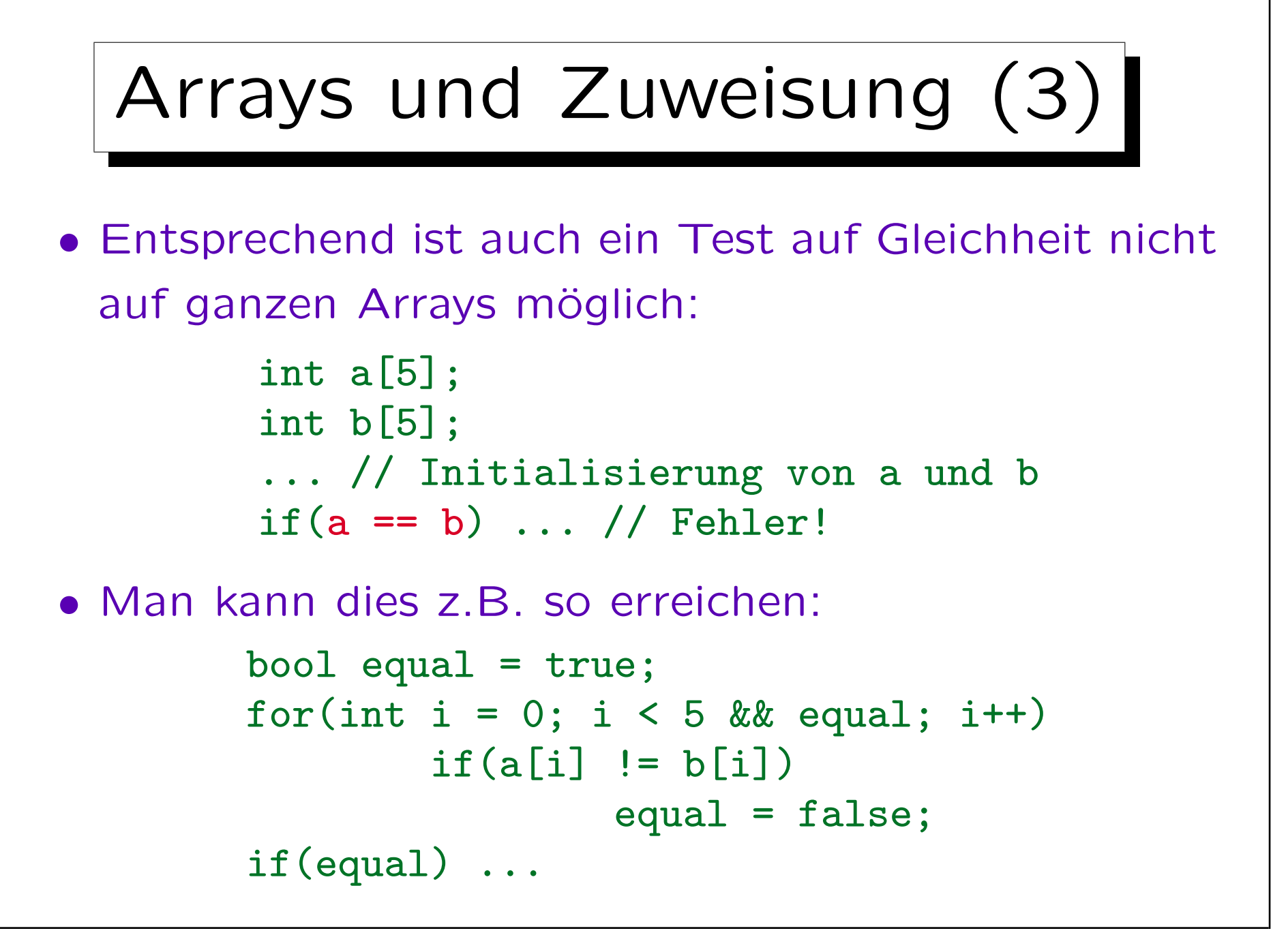

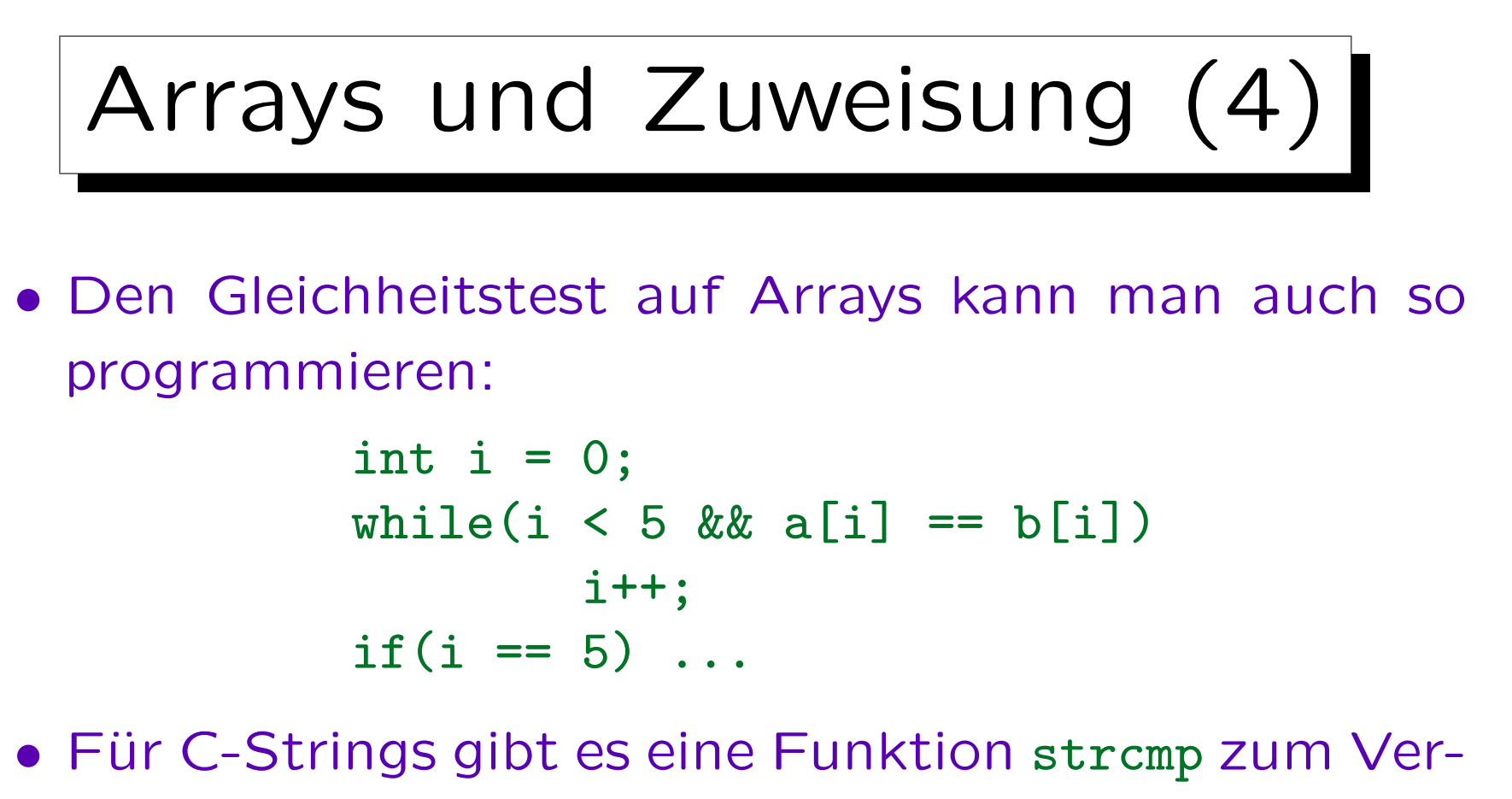

gleich von Strings ("string compare").

Sie liefert 0 (logisch falsch!), wenn die Zeichenketten gleich sind. Ein negativer Wert bedeutet, daß die erste Zeichenkette lexikographisch vor der zweiten kommt, bei positivem Wert ist es umgekehrt. (Allg.: Differenz der Zeichencodes an erster Position mit Unterschied.)

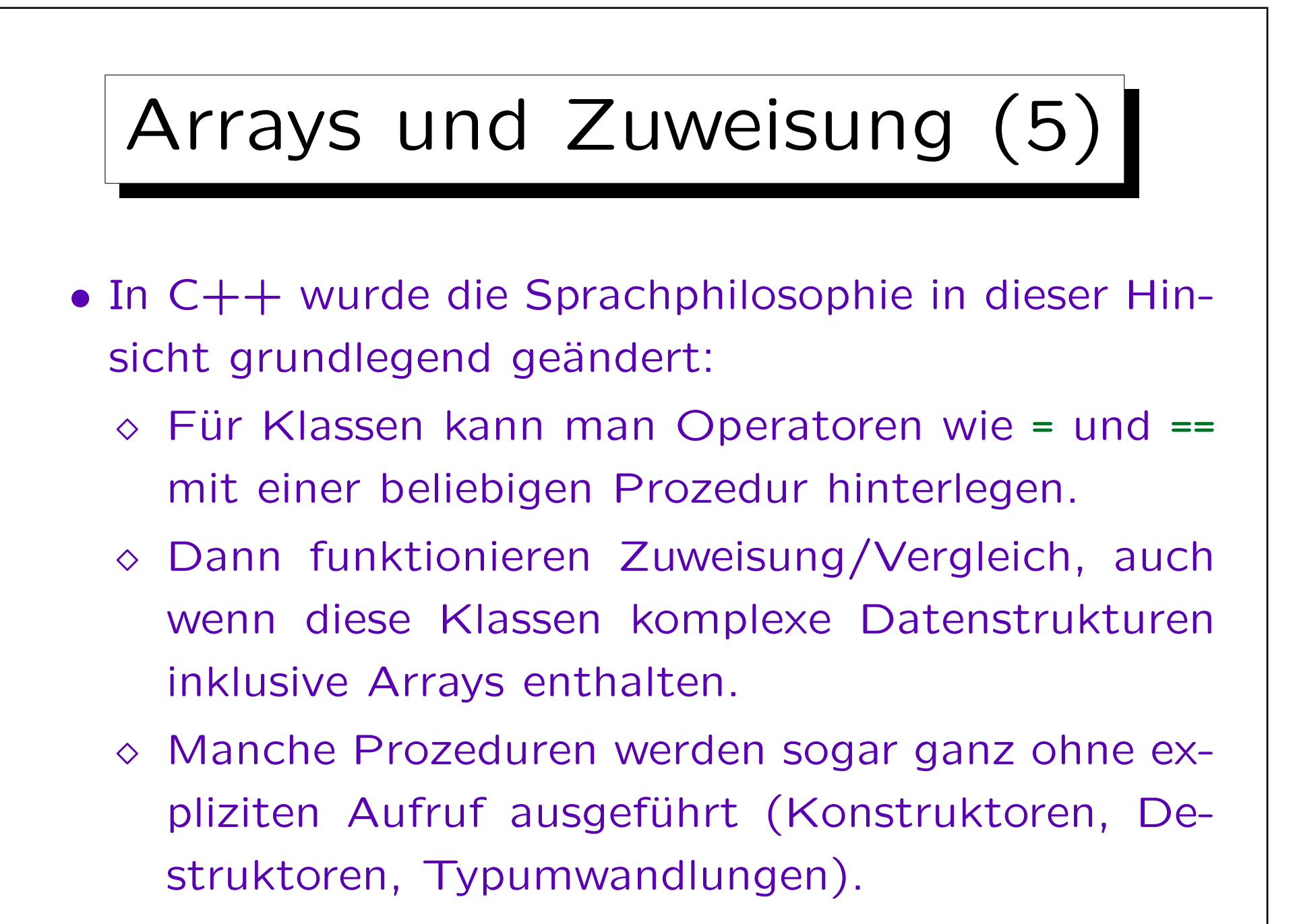

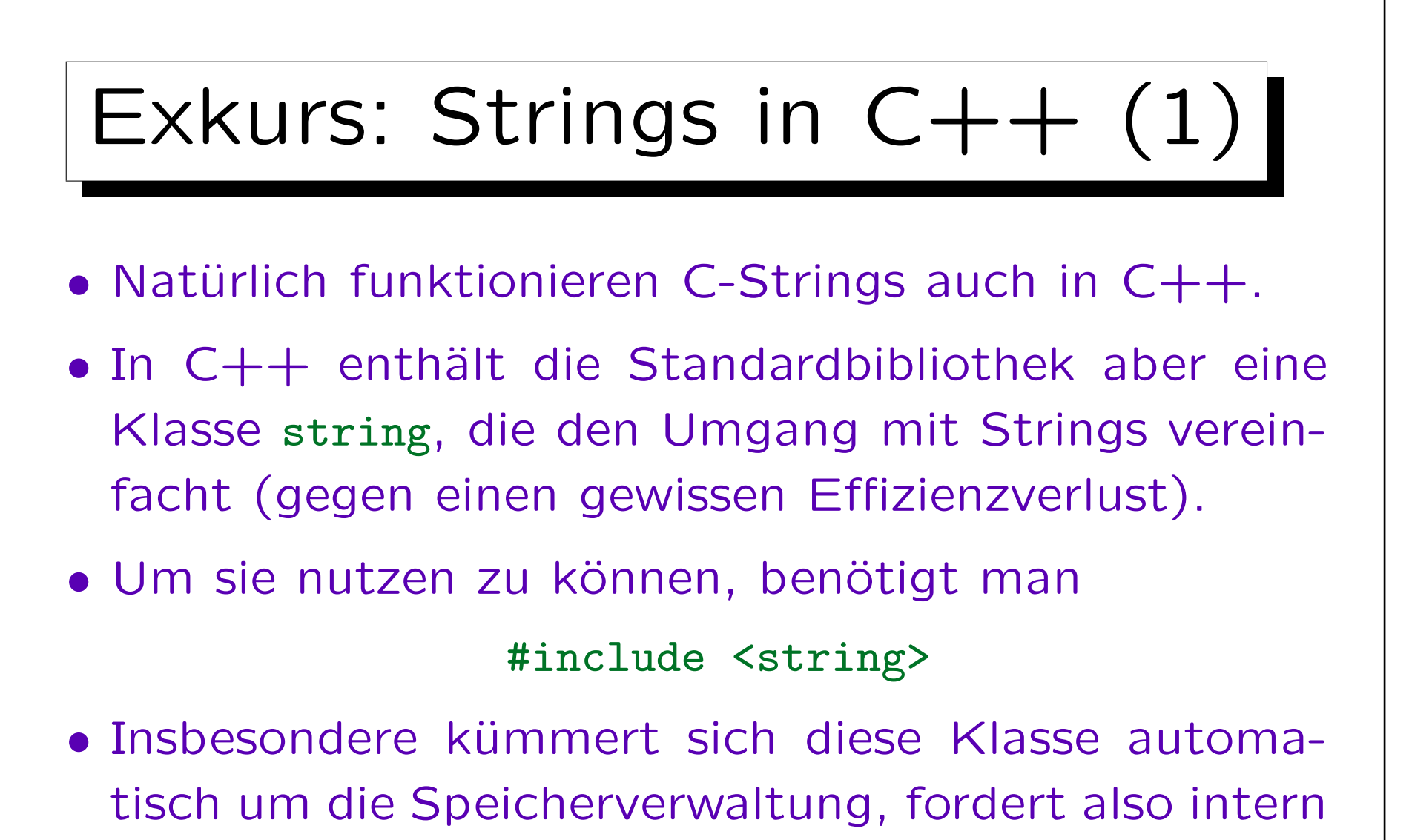

ein hinreichend großes Array von Zeichen an.

• Damit funktioniert >> wieder sicher.

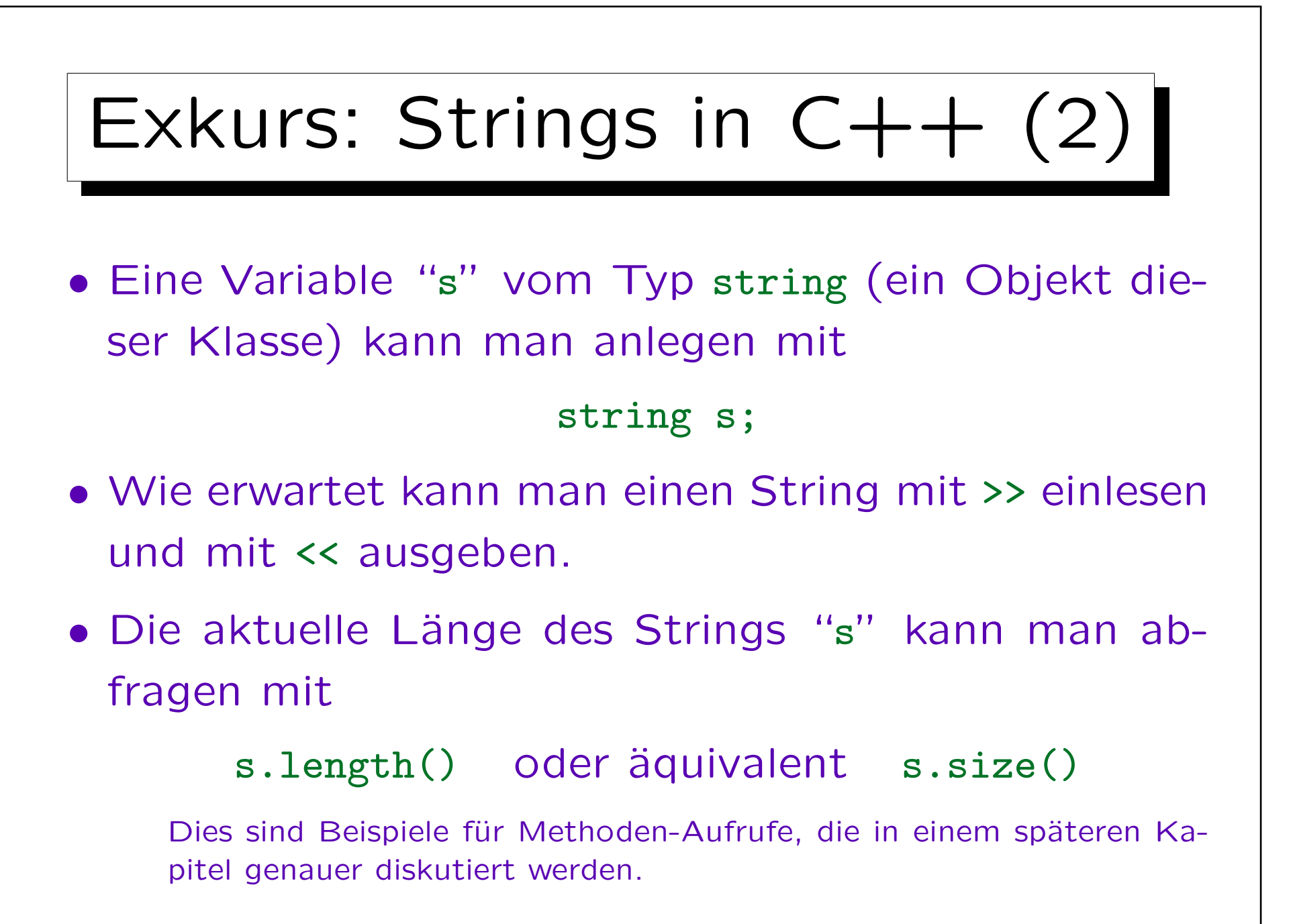

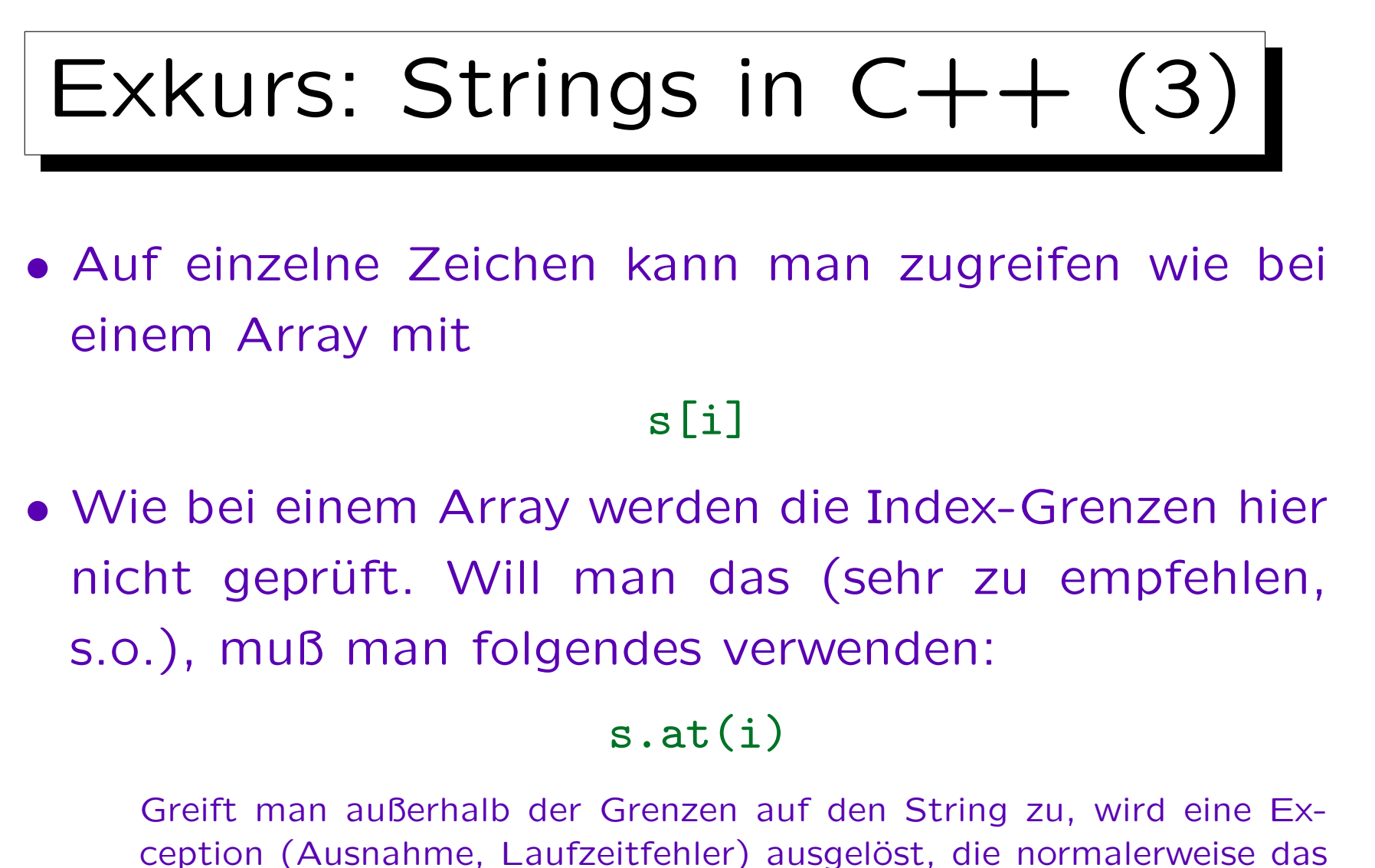

Programm beendet. Man kann sie aber abfangen, wie in einem späteren Kapitel erläutert wird.

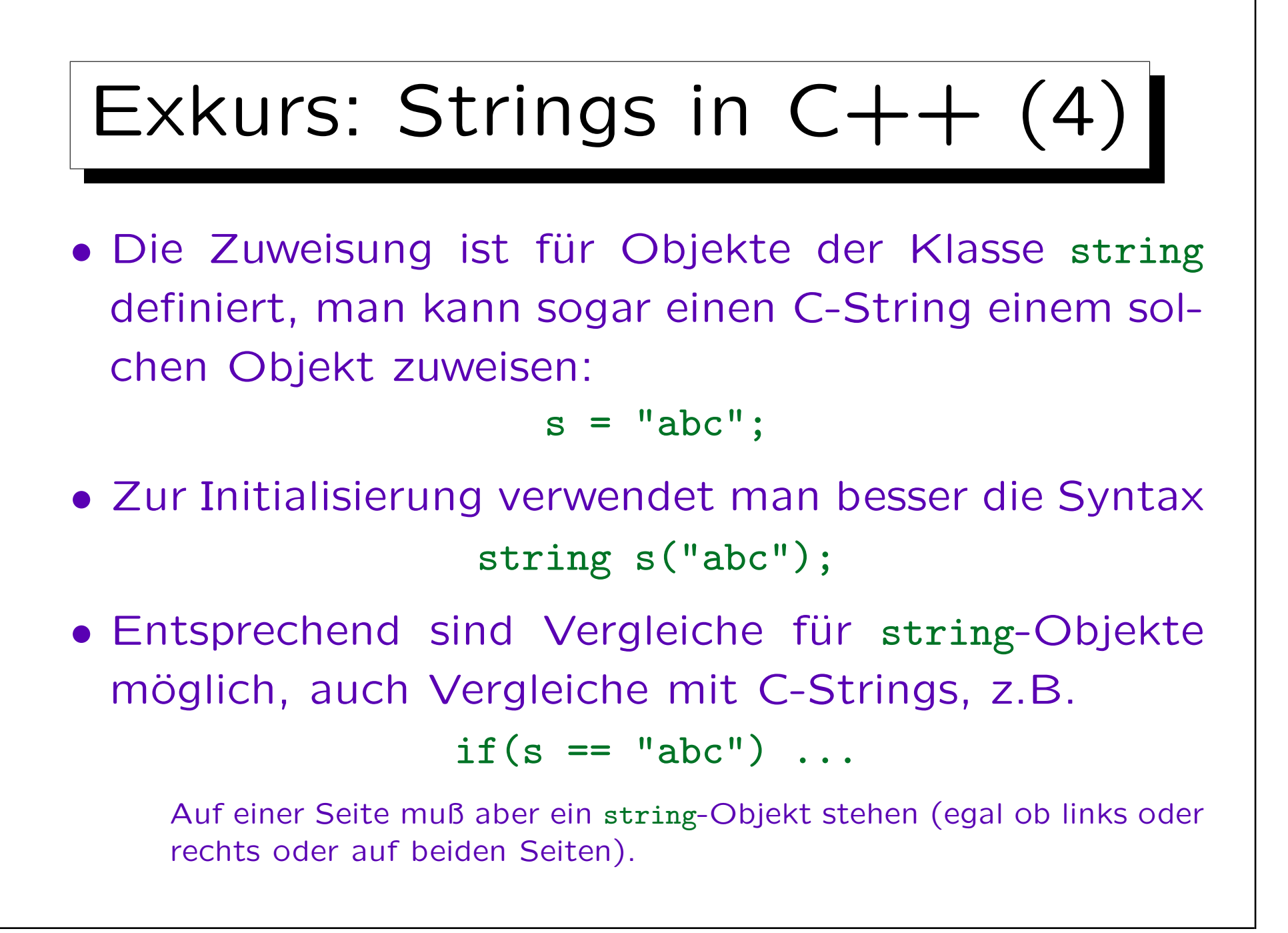

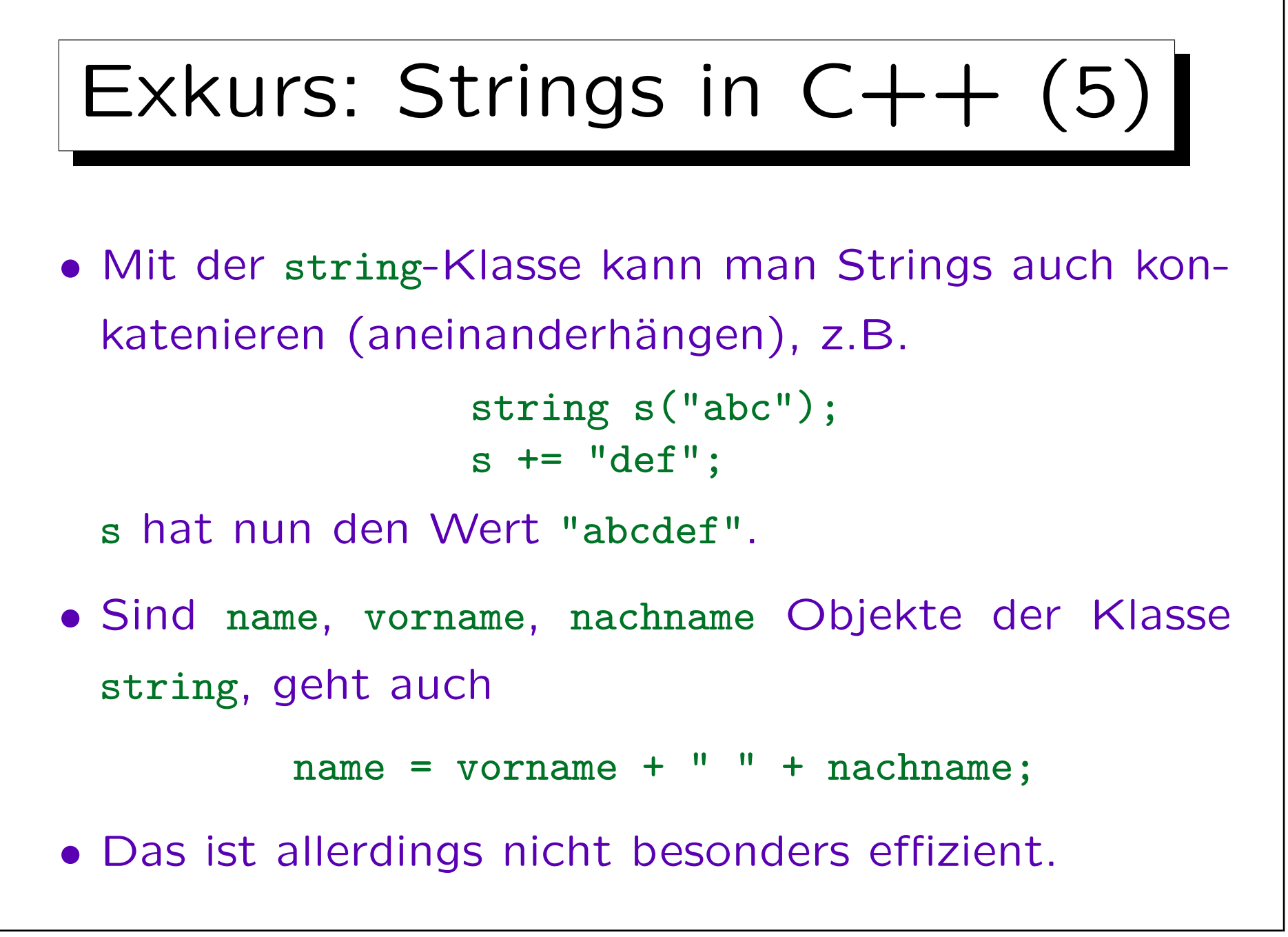

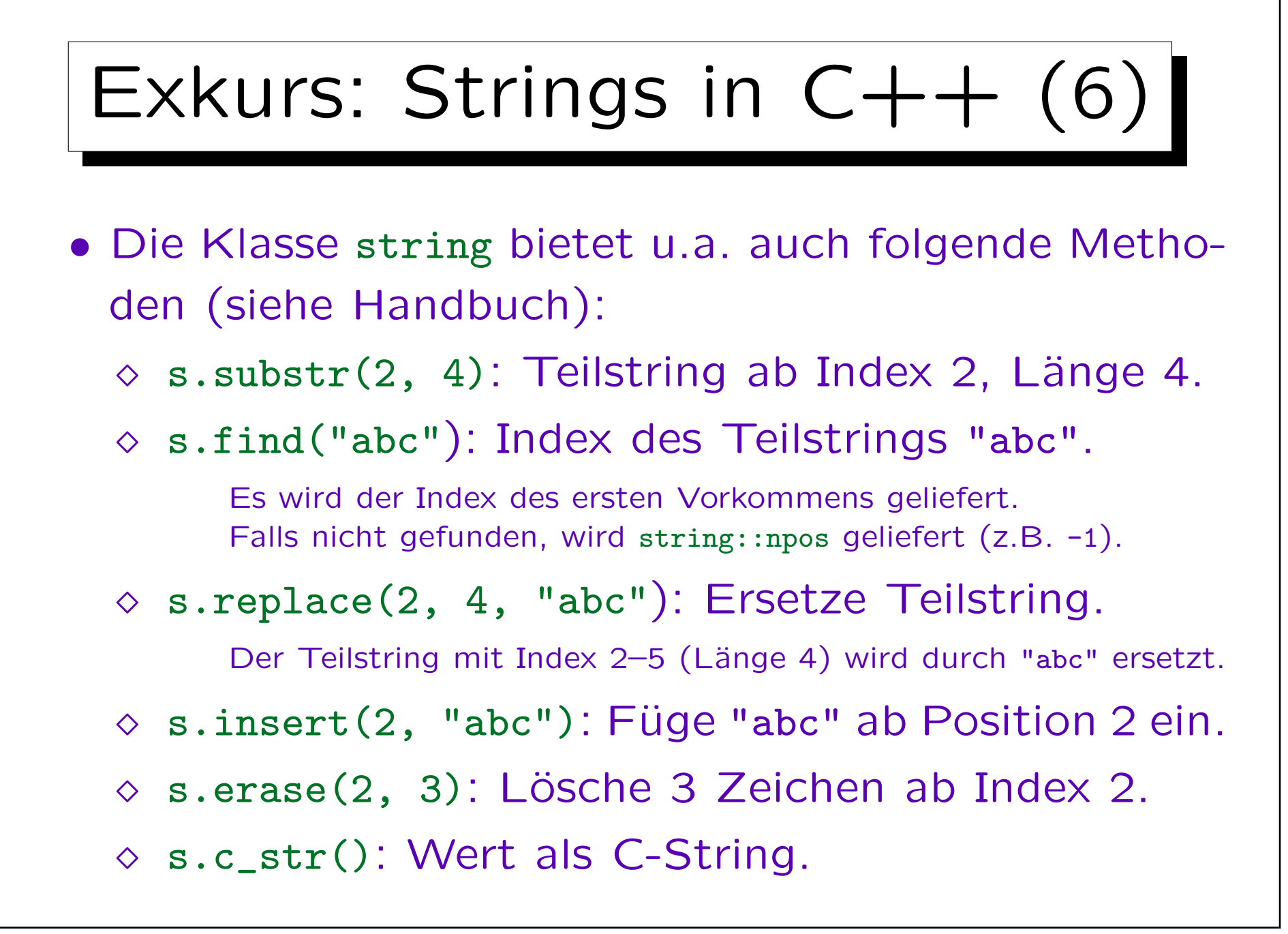

![](_page_42_Figure_1.jpeg)

![](_page_43_Figure_1.jpeg)

![](_page_44_Figure_1.jpeg)

![](_page_45_Figure_1.jpeg)

![](_page_46_Figure_1.jpeg)

int a  $[$   $[$   $[$   $5$   $]$  = { ... };

![](_page_47_Figure_1.jpeg)

und j betrachtet.

Für jeden Wert von i werden alle möglichen Werte von j durchgegangen.

Zeiger (1)

- int \*p; deklariert eine Variable p, die die Hauptspeicheradresse einer int-Variable aufnehmen kann.
- Der Wert von p ist ein Zeiger/Pointer (auf ein Integer). Wir schreiben  $Pointer(int)$  für den Typ von p.
- Mit dem Operator & kann man die Adresse einer Variablen bestimmen. Er hat die Signatur

 $Lvalue(T) \rightarrow Pointer(T)$ 

• Umgekehrt erlaubt \* den Zugriff auf die Variable, auf die ein Pointer zeigt:

$$
Pointer(T) \ \rightarrow \ Lvalue(T)
$$

![](_page_49_Figure_1.jpeg)

• Beispiel:

int  $m = 1$ ; int  $n = 2$ ; int  $*p = kn;$ 

• Falls die Variablen die Adressen 1000, 1004, 1008 haben, ist die Situation im Speicher:

![](_page_49_Figure_5.jpeg)

Stefan Brass: Objektorientierte Programmierung Versität Halle, 2006

![](_page_50_Picture_1.jpeg)

• Die Zuweisung

$$
*p = 5;
$$

ändert indirekt den Wert der Variablen n:

• Da p die Adresse von n enthält, bewirkt die obige Zuweisung das gleiche wie

$$
n = 5;
$$

• Es macht Programme natürlich schwerer zu verstehen, wenn man gleichzeitig über verschiedene Namen (aliases) (n und \*p) auf die gleiche Speicherstelle zugreifen kann: besser vermeiden.

Zeiger (4)

• Die Operation \* (Übergang vom Pointer auf die Variable und ggf. weiter auf den Wert) nennt man auch Dereferenzierung.

Der Name ist in C++ eventuell etwas unglücklich, da es außer Zeigern auch Referenzen gibt, die atomatisch dereferenziert werden, s.u.

• Wie bei Arrayzugriffen außerhalb des Indexbereichs kann die Zuweisung über einen Pointer, der nicht auf eine Variable des entsprechenden Typs zeigt, den Inhalt beliebiger Speicherzellen überschreiben.

Besonders übel sind Zuweisungen über nicht-initialisierte Pointer.

![](_page_52_Picture_1.jpeg)

- Zeiger können den Wert 0 enthalten ("Nil"). Es ist nicht garantiert, daß das intern das gleiche Bitmuster ist.
- Dieser Wert wird verwendet, um auszudrücken, daß der Zeiger nirgendwohin zeigt.
- C/C++ garantieren, daß niemals eine Variable an dieser Adresse abgelegt wird.

Damit kann man den Null-Zeiger sicher von allen legalen Speicheradressen unterscheiden.

• Der Versuch, einen Null-Zeiger zu dereferenzieren, führt zu einem Laufzeit-Fehler ("access violation" bzw. "segmentation fault").

![](_page_53_Figure_1.jpeg)

![](_page_54_Figure_1.jpeg)

![](_page_55_Figure_1.jpeg)

• Bei der Addition wird also die Größe des Typs  $T$ berücksichtigt: Falls  $T$  z.B. int (4 Byte) ist, addiert p+1 tatsächlich 4 auf die Adresse in p.

![](_page_56_Picture_1.jpeg)

- Daher kann man in C/C++ statt a[i] auch i[a] schreiben, das ist definitionsgemäß äquivalent.
- Nicht alles was geht, ist auch gut! Man sollte sich an die üblichen, allgemein bekannten Muster halten.

![](_page_57_Figure_1.jpeg)

![](_page_58_Figure_1.jpeg)

![](_page_59_Figure_1.jpeg)

Die tatsächliche Differenz der Adressen wird dabei durch die Größe der Array-Elemente geteilt, bei int-Werten also z.B. durch 4.

![](_page_60_Figure_1.jpeg)

![](_page_61_Figure_1.jpeg)

![](_page_62_Figure_1.jpeg)

![](_page_63_Figure_1.jpeg)

boten, nicht aber p++.

![](_page_64_Figure_1.jpeg)

![](_page_65_Figure_1.jpeg)

Stefan Brass: Objektorientierte Programmierung Versität Halle, 2006

![](_page_66_Figure_1.jpeg)

![](_page_67_Figure_1.jpeg)

- $C/C++$  bietet den vollen Zugriff auf alle Möglichkeiten der CPU (für Benutzerprozesse).
- Das ist gut für die Effizienz.

In anderen Sprachen braucht man einen sehr guten Codeoptimierer.

- Andererseits bietet das viel mehr Möglichkeiten für schwer zu findene Fehler.
- In Pascal gibt es auch Pointer, aber sie werden nur zur dynamischen Speicherverwaltung benutzt (s.u.).

Man kann nicht die Adresse einer Variablen bestimmen (kein &) und kann nicht mit Adressen rechnen (kein +, - für Pointer). Es gibt auch keine Beziehung zwischen Arrays und Pointern.